# Permitir\_Pago\_Vacaciones\_Empleado\_Nuevo

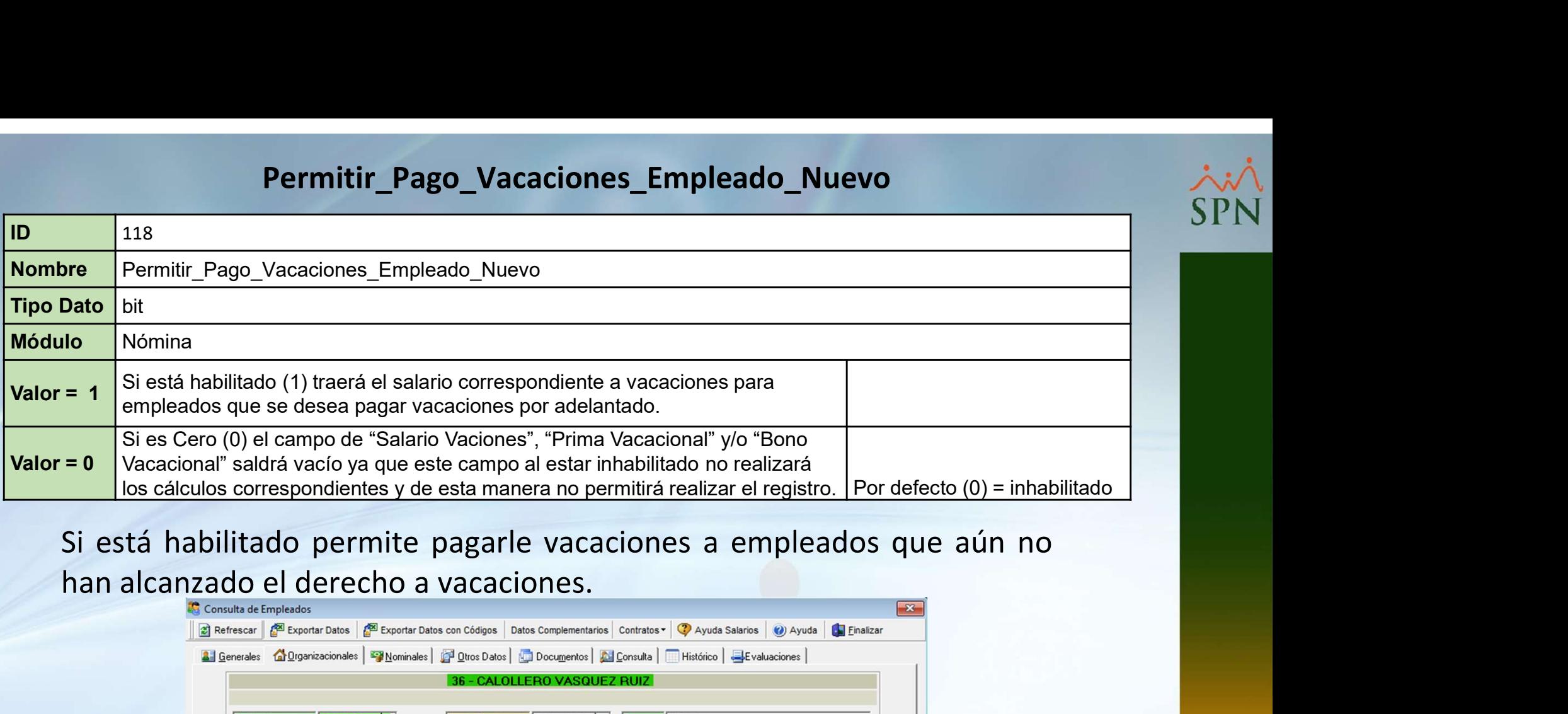

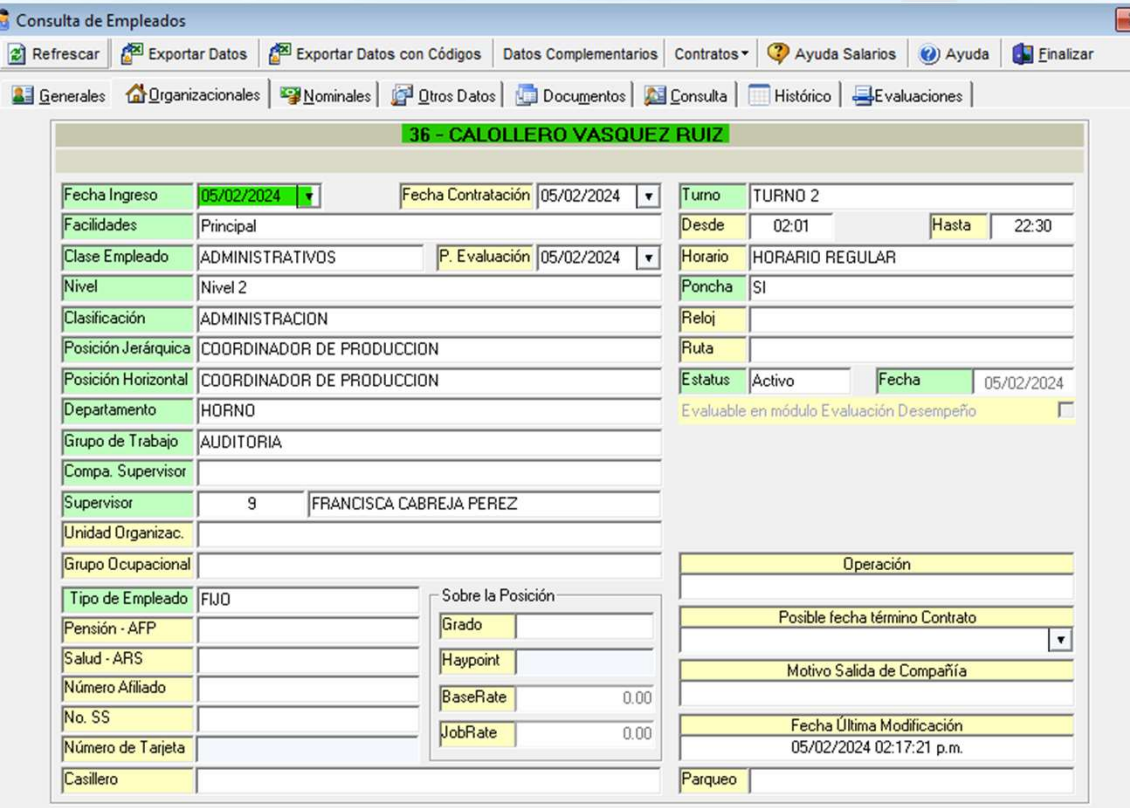

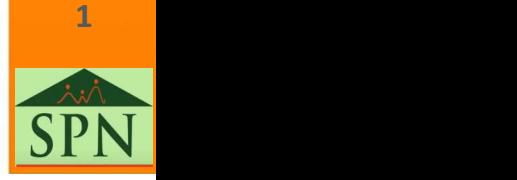

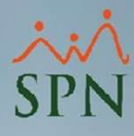

## Permitir\_Pago\_Vacaciones\_Empleado\_Nuevo

Pagos Extraordinarios Parámetros Consultas Seguridad Sobre el Sistema Cambiar de Compañía Finalizar

### Regalía Pascual

Pago Regalía Indexada

Pago Bonificación

### Pago de Vacaciones

Vacaciones Masivas

Aprobación Masiva de Vacaciones

Vacaciones Autogeneradas (Prima)

Parámetros de Vacaciones

**Prestaciones Laborales** 

Carga Masiva de Prestaciones

Pasivo Laboral

Impresión Cartas de Salida (Prestaciones)

Cálculo Bono Anual Extraordinario

Cálculo de Ingreso Deducible

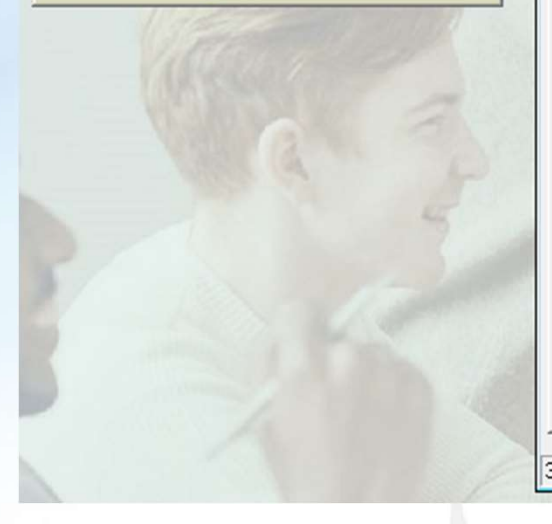

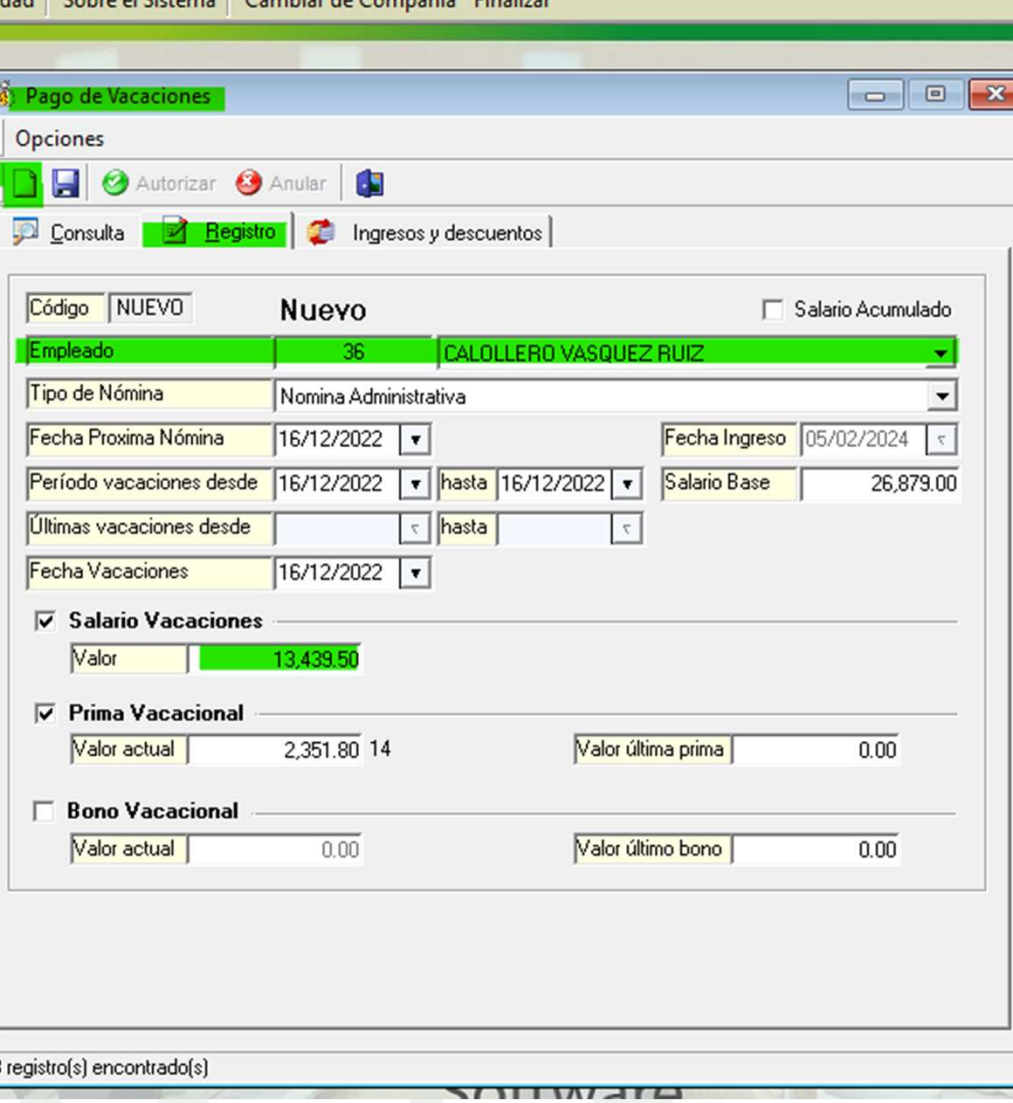

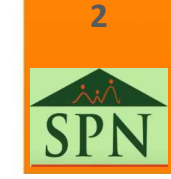